# $Contents$  and  $\epsilon$  and  $\epsilon$  and  $\epsilon$  and  $\epsilon$  and  $\epsilon$  and  $\epsilon$  and  $\epsilon$

### Preface and have bottom (GV8T) GV8 between T and LS&

 $A$ uthor

xiii

vvii

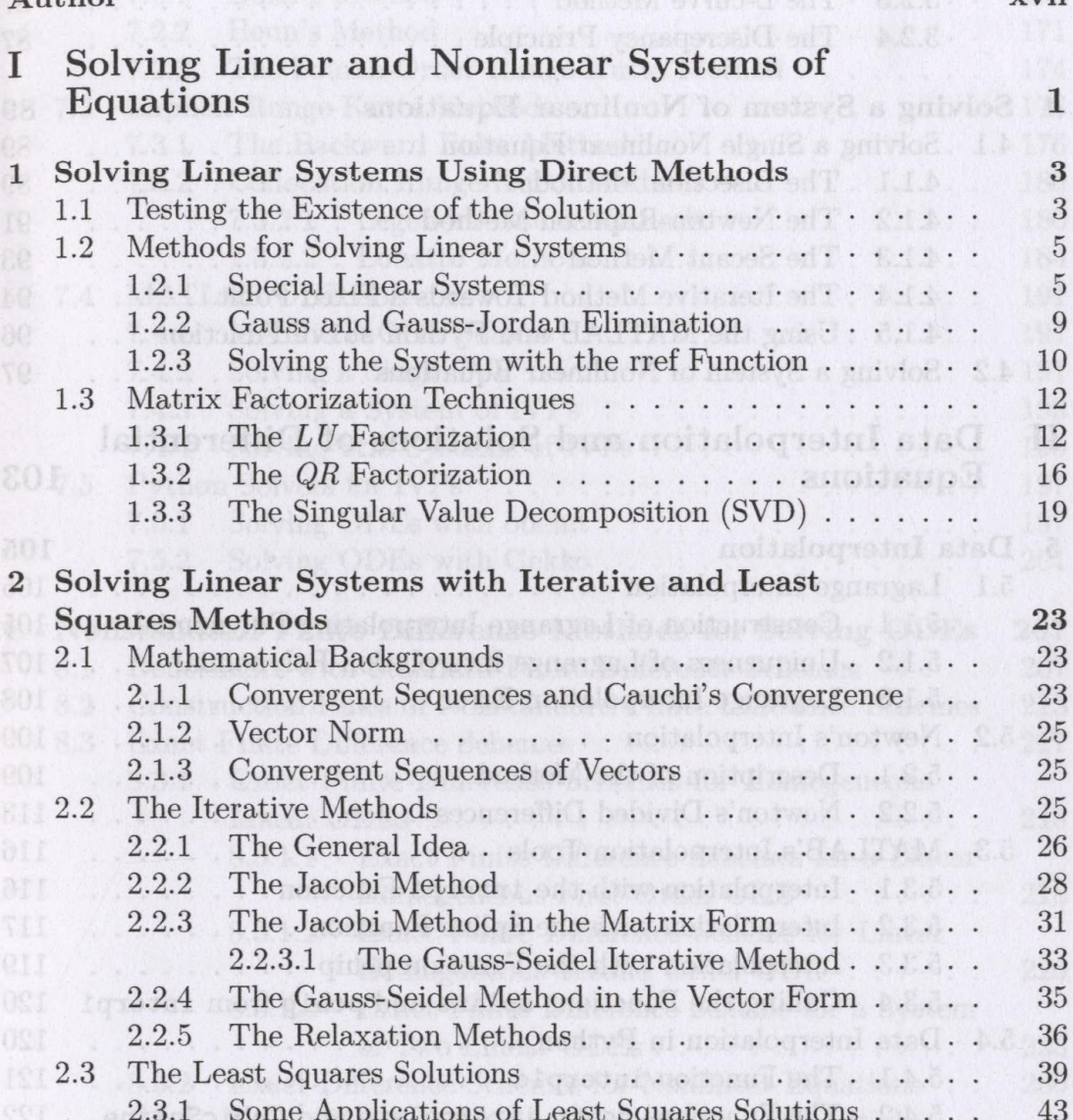

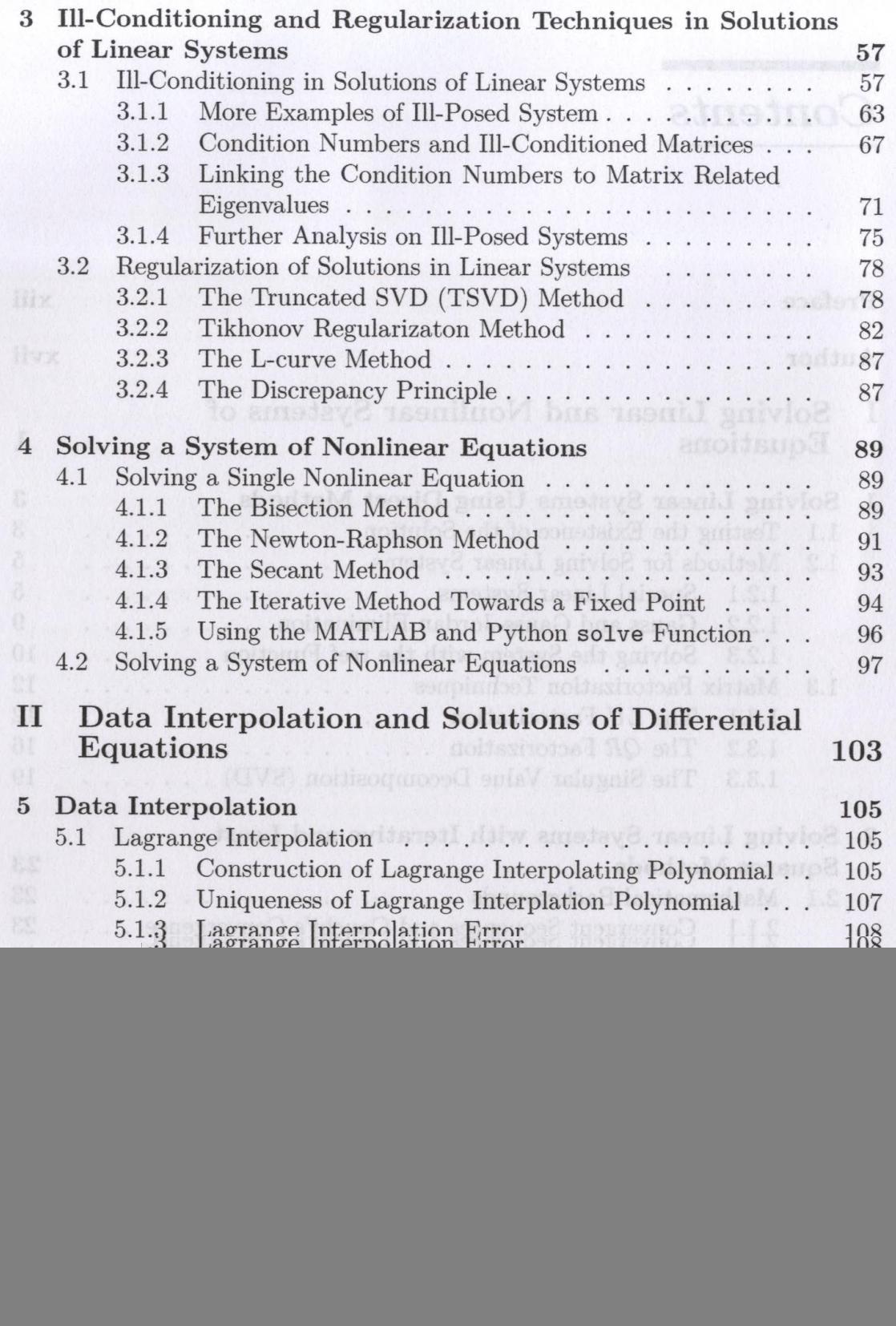

 $_{\rm viii}$ 

![](_page_2_Picture_174.jpeg)

![](_page_2_Picture_175.jpeg)

x *Contents*

![](_page_3_Picture_165.jpeg)

#### *Contents* xi

![](_page_4_Picture_43.jpeg)

#### **Bibliography** 321

## Index **1. And the collection** have with each trementions development by the s  $^{327}$